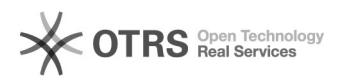

## Sou usuário DEPES. Preciso analisar as frequências dos professores no professoronline.uece.br. Como faço?

25/04/2024 22:01:27

## **Imprimir artigo da FAQ**

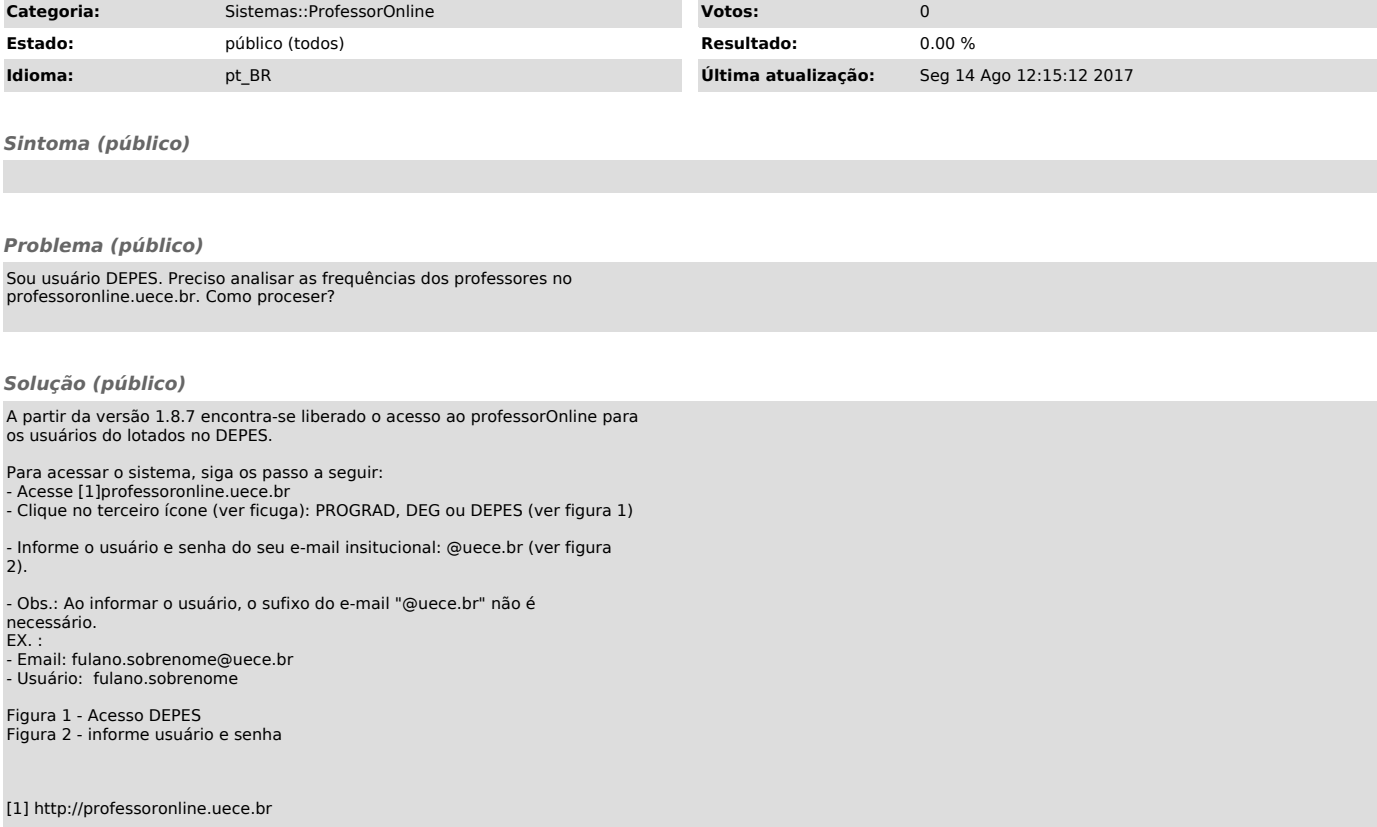